# Politechnika Krakowska im. Tadeusza Kościuszki

# Karta przedmiotu

obowiązuje studentów rozpoczynających studia w roku akademickim 2021/2022

Wydział Inżynierii Materiałowej i Fizyki

Kierunek studiów: Nanotechnologie i Nanomateriały **Profil: Praktyczny** Profil: Praktyczny

Forma sudiów: stacjonarne **Kod kierunku: NtiNm** 

Stopień studiów: I

Specjalności: Inżynieria nanostruktur

# 1 Informacje o przedmiocie

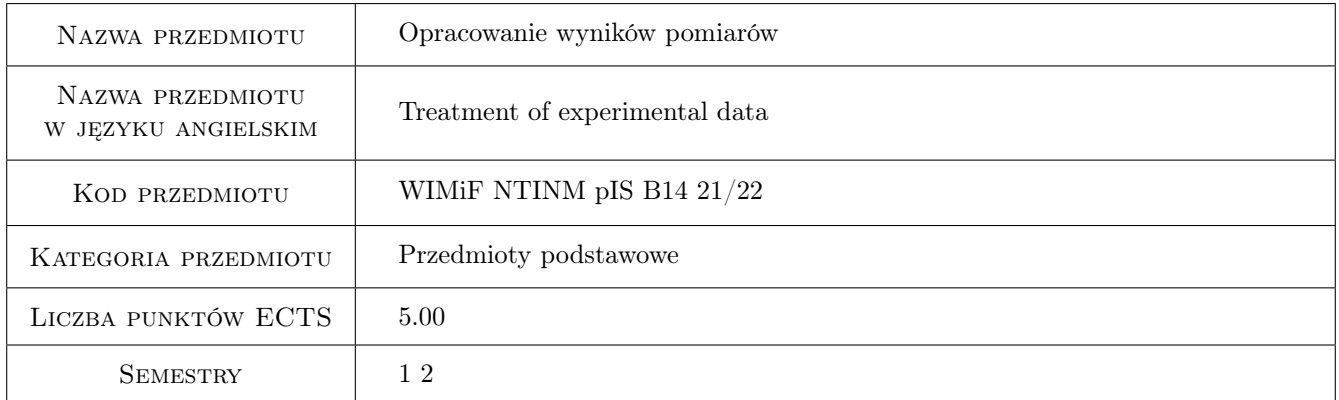

# 2 Rodzaj zajęć, liczba godzin w planie studiów

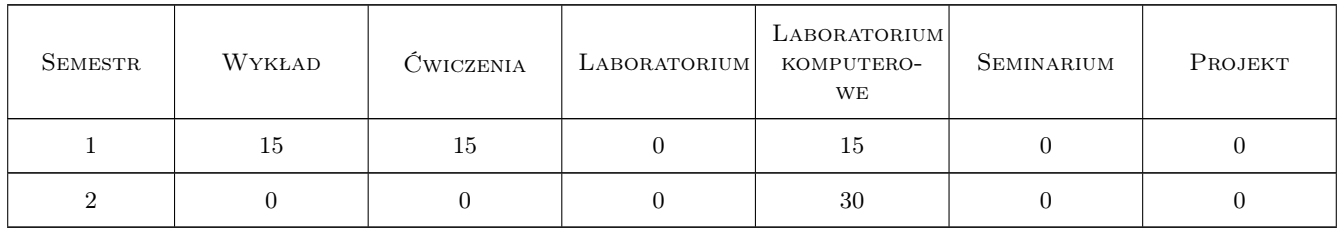

# 3 Cele przedmiotu

Cel 1 Zapoznanie studentów z pojęciami: pomiar, pomiar pośredni, pomiar bezpośredni, błąd pomiarowy, błąd przypadkowy, systematyczny i gruby, niepewność pomiaru.

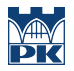

- Cel 2 Zapoznanie studentów z ogólnym pojęciem rozkładu statystycznego oraz szczególnymi rozkładami: rozkładem Gaussa, rozkładem prostokątnego i trójkątnego. Zapoznanie studentów z pojęciem wariancji i odchylenia standardowego.
- Cel 3 Zapoznanie studentów z metodami A i B wyznaczania niepewności pomiaru i regułami zapisu wyniku pomiaru.
- Cel 4 Zapoznanie studentów z regułami wyznaczania niepewności standardowej i rozszerzonej pomiarów pośrednich.
- Cel 5 Zapoznanie studentów z pojęciem regresji liniowej i regułami rysowania wykresów.
- Cel 6 Zapoznanie studentów z możliwościami programu OriginLab do analizy statystycznej danych, przeprowadzania interpolacji, ekstrapolacji, całkowania i różniczkowania numerycznego.
- Cel 7 Zapoznanie studentów ze sposobami wczytywania danych w różnych formatach do programu OriginLab, a także różnych sposobów wypełniania kolumn arkuszy w tym programie.
- Cel 8 Zapoznanie studentów ze sposobami tworzenia różnego typu wykresów 2D w programie OriginLab (np. wykresy słupkowe, kołowe, waterfall, Y-offseet, panelowe, Y-error itp).
- Cel 9 Zapoznanie studentów ze sposobami tworzenia równych wykresów typu 3D XYZ i 3D surface w programie OriginLab.
- Cel 10 Zapoznanie studentów ze sposobami dopasowywania funkcji do danych pomiarowych w programie Origin-Lab

# 4 Wymagania wstępne w zakresie wiedzy, umiejętności i innych kompetencji

1 Znajomość rachunku różniczkowego.

#### 5 Efekty kształcenia

- EK1 Wiedza Student zna pojęcia: pomiar, pomiar pośredni, pomiar bezpośredni, błąd pomiarowy, błąd przypadkowy, systematyczny i gruby, niepewność pomiaru.
- EK2 Wiedza Student zna rozkład Gaussa, rozkład prostokątny i rozkład trójkątny. Student zna pojęcie wariancji i odchylenia standardowego.
- EK3 Wiedza Student zna metody A i B wyznaczania niepewności pomiaru i reguły zapisu wyniku pomiaru.
- EK4 Wiedza Student zna reguły wyznaczania niepewności pomiaru pośredniego.
- EK5 Wiedza Student zna pojęcie regresji liniowej i reguły rysowania wykresów na podstawie punktów pomiarowych.
- EK6 Umiejętności Student potrafi wybrać metodę A lub B do wyznaczenia niepewności pomiaru. Student potrafi wyznaczyć niepewność standardową metodą A i metodą B i poprawnie zapisać wynik pomiaru.
- EK7 Umiejętności Student potrafi wyznaczyć niepewność standardową i niepewność rozszerzoną pomiaru pośredniego.
- EK8 Umiejętności Student potrafi wyznaczyć parametry dopasowania i ich niepewności metodą regresji liniowej oraz narysować wykres zgodnie z obowiązującymi regułami.
- EK9 Umiejętności Student potrafi przeprowadzić analizę statystyczną danych w programie OriginLab.
- EK10 Umiejętności Student potrafi wczytywać pliki z danymi w różnych formatach do programu OriginLab.
- EK11 Umiejętności Student potrafi przeprowadzać interpolację, ektrapolację, całkowanie i różniczkowanie numeryczne w programie OriginLab.

EK12 Umiejętności Student potrafi sporządzać różnego typu wykresu 2D za pomocą programu OriginLab.

EK13 Umiejętności Student potrafi sporządzać różnego typu wykresu 3D za pomocą programu OriginLab.

EK14 Umiejętności Student potrafi dopasować funkcję do danych pomiarowych za pomocą programu OriginLab.

# 6 Treści programowe

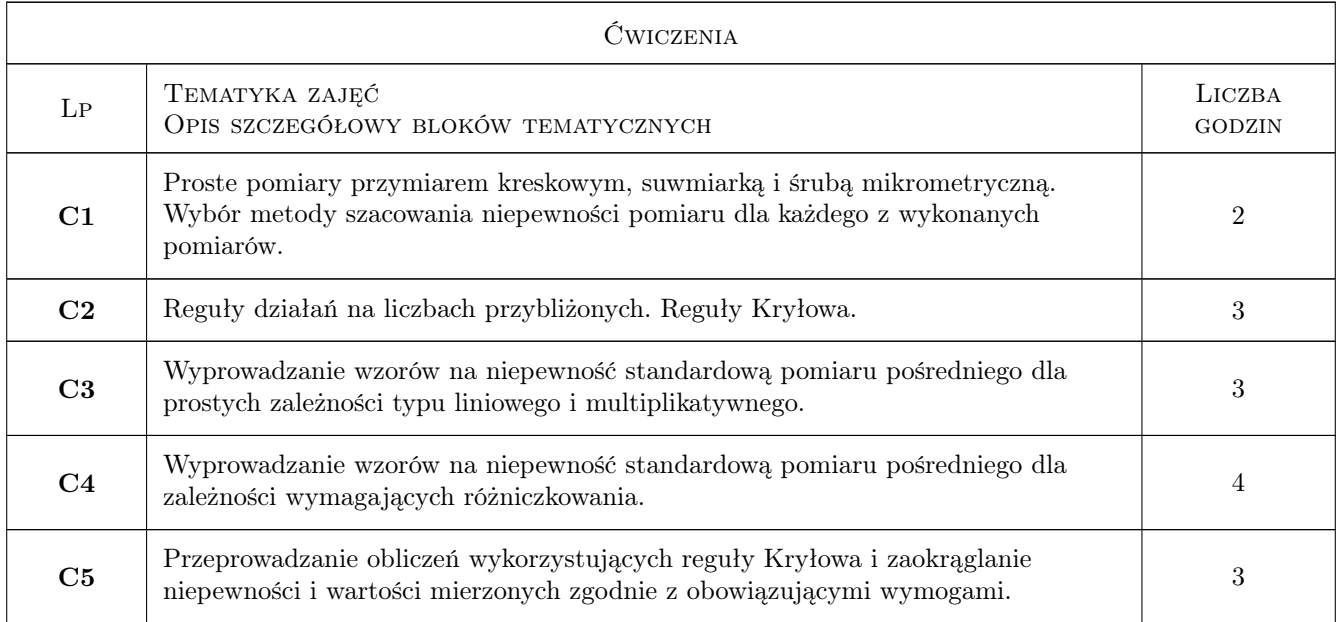

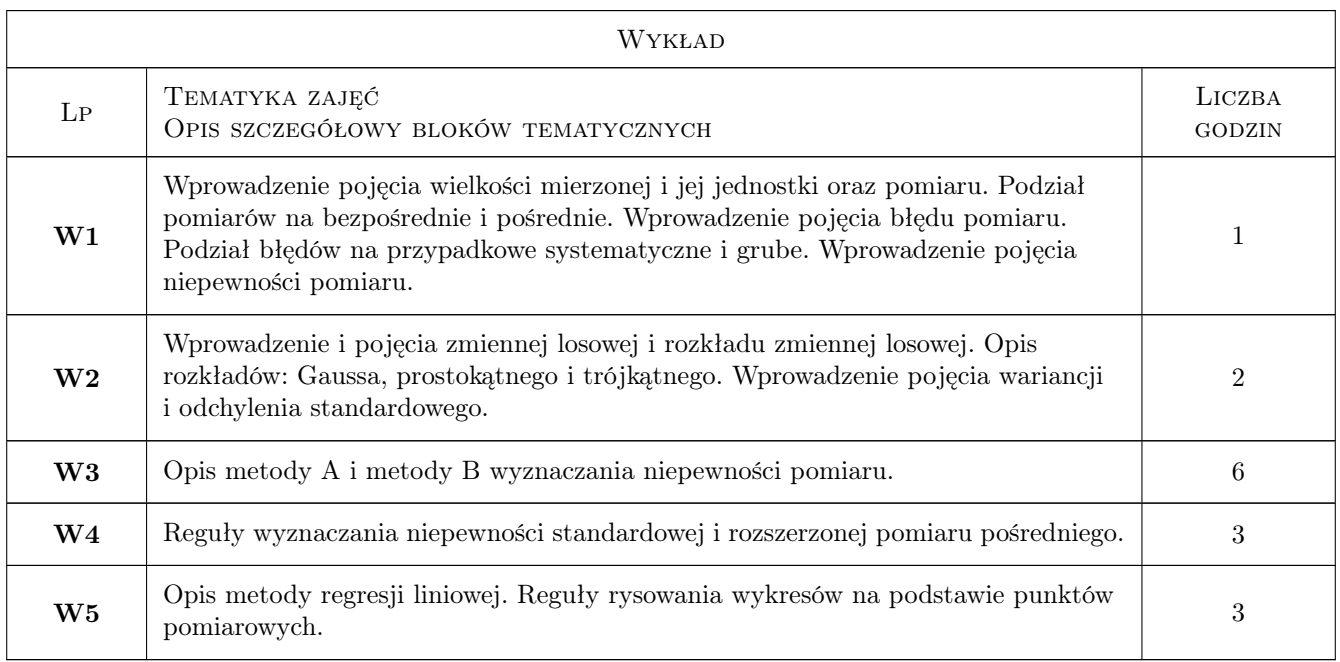

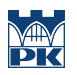

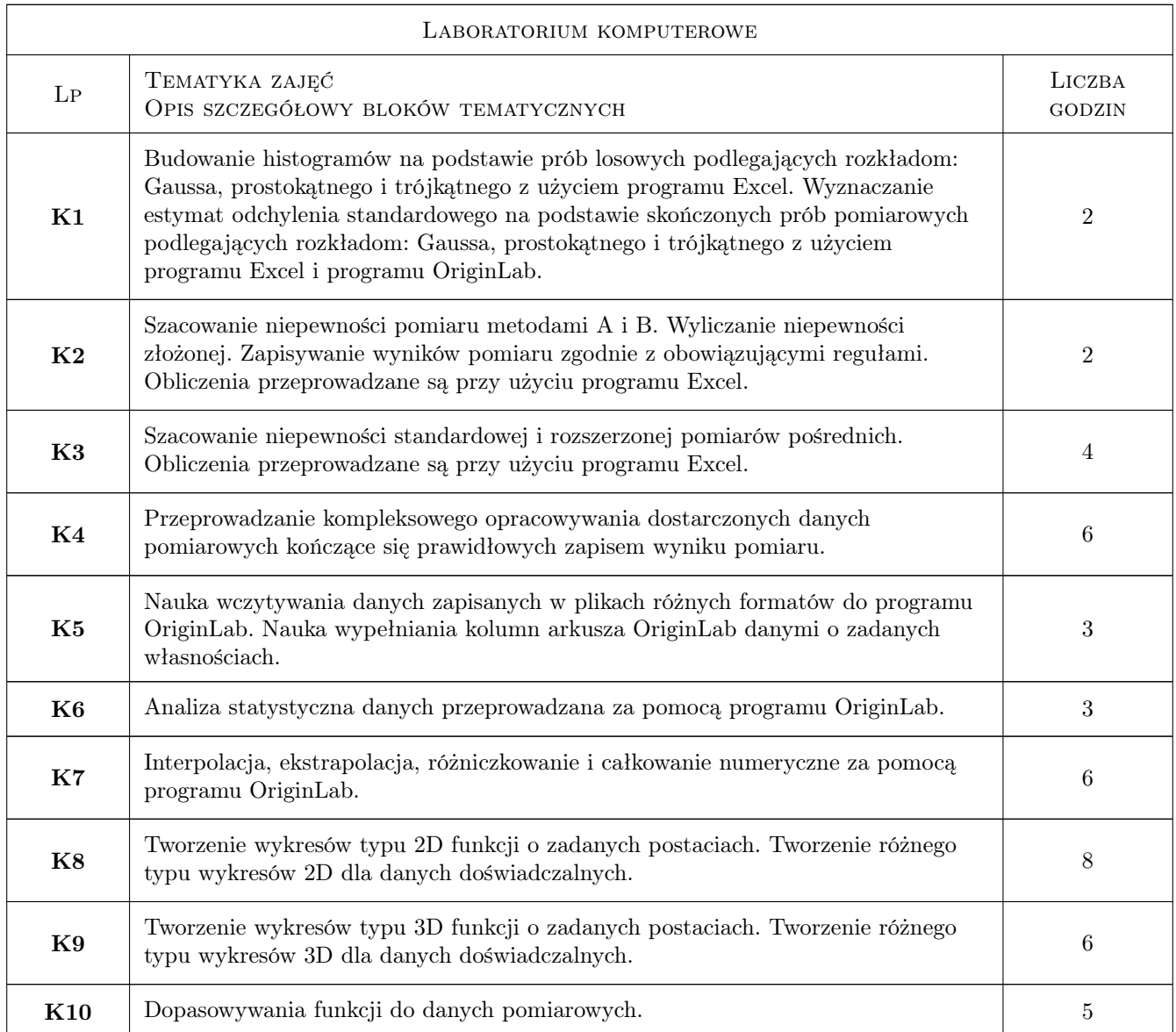

# 7 Narzędzia dydaktyczne

- N1 Wykłady
- N2 Ćwiczenia laboratoryjne
- N3 Konsultacje

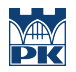

# 8 Obciążenie pracą studenta

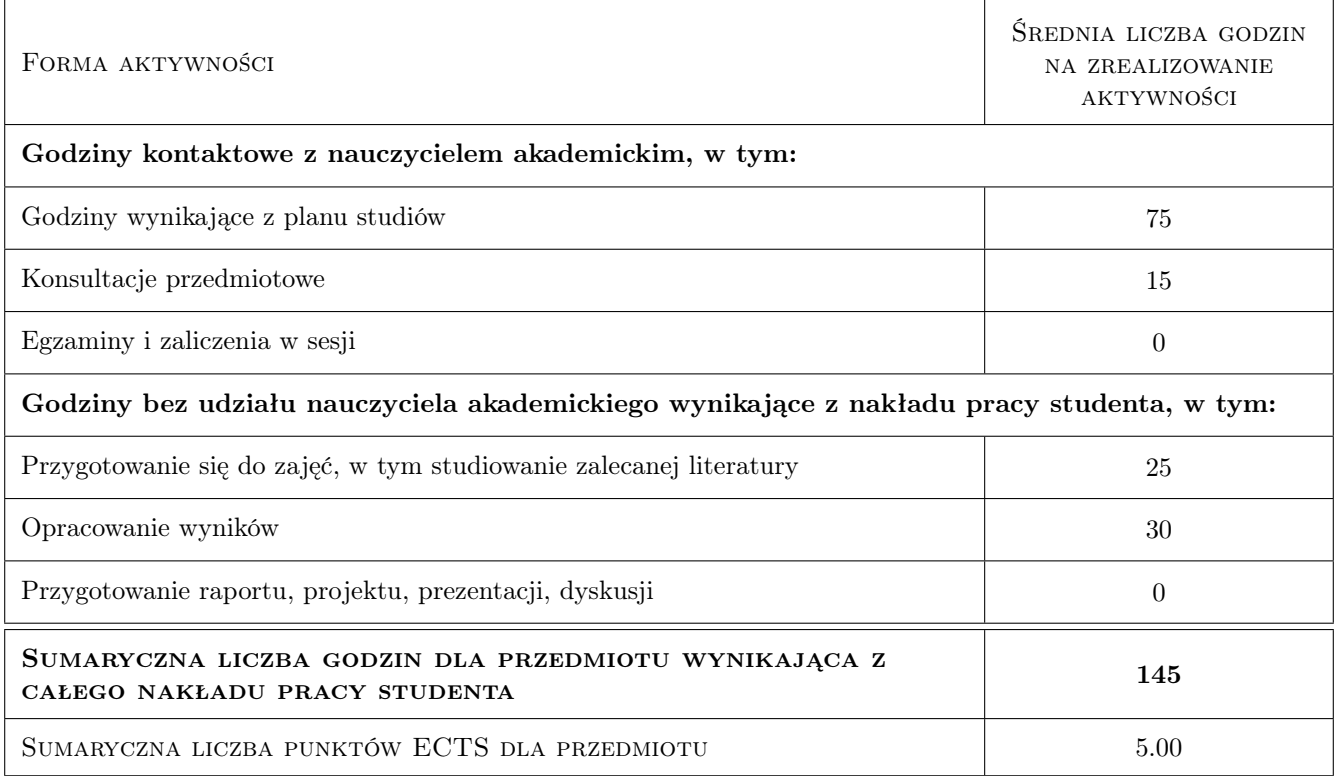

# 9 Sposoby oceny

#### Ocena formująca

- F1 Ćwiczenie praktyczne
- F2 Kolokwium
- F3 Test

#### Ocena podsumowująca

P1 Średnia ważona ocen formujących

### Kryteria oceny

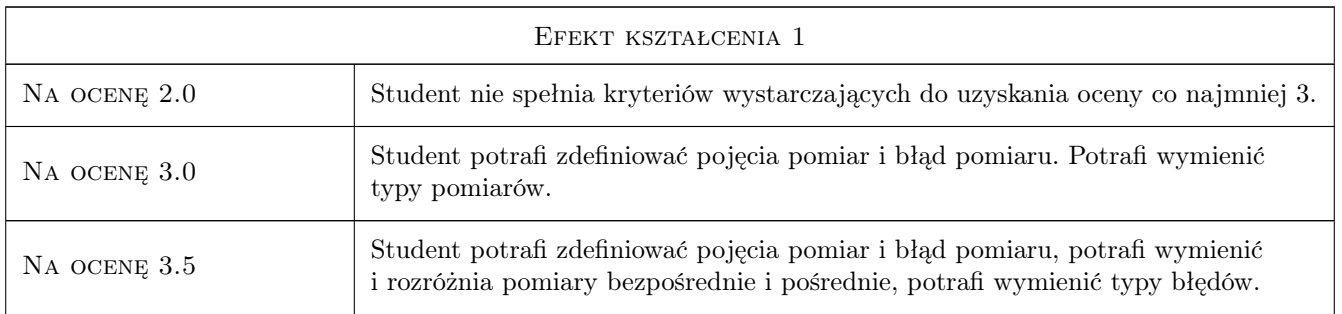

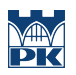

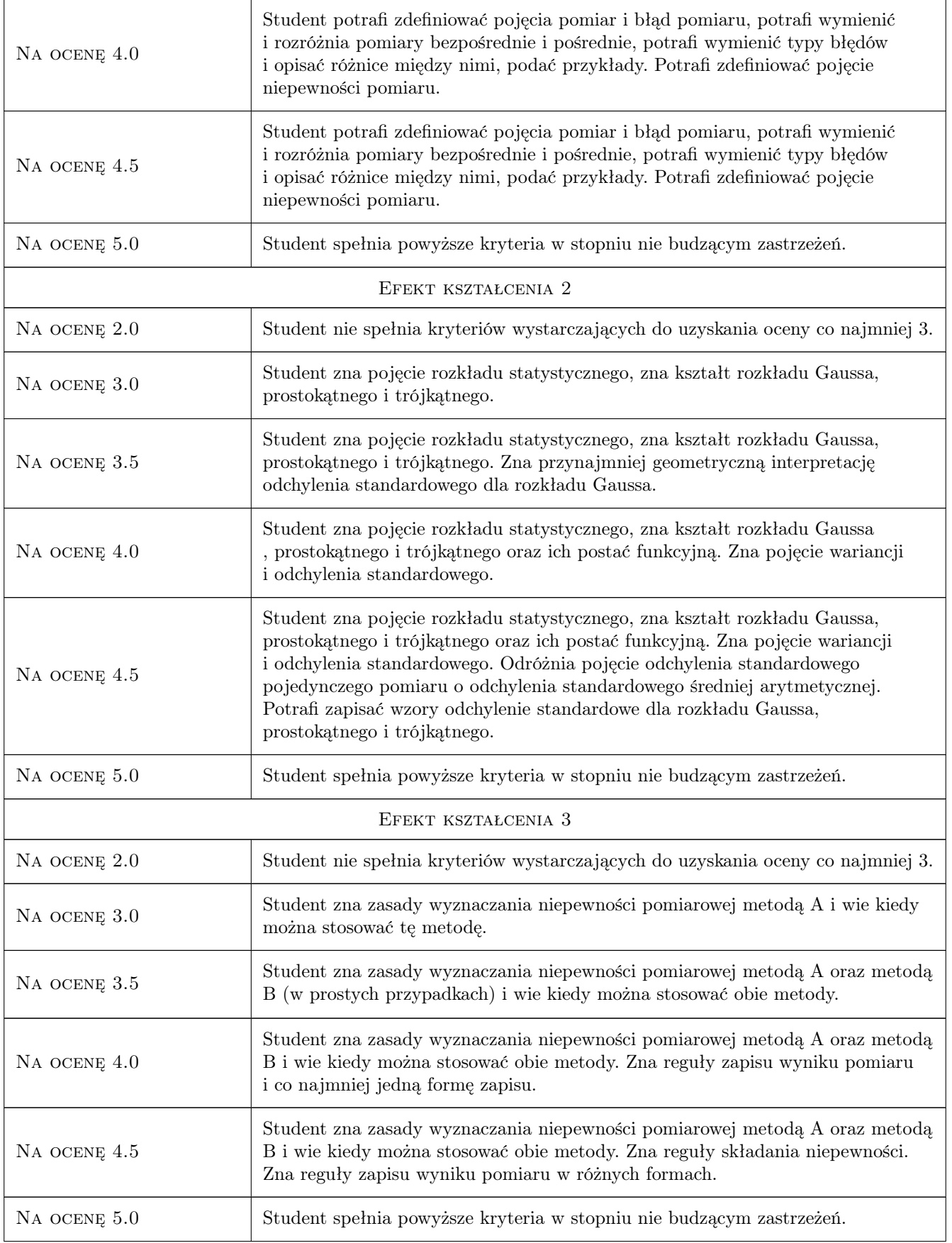

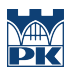

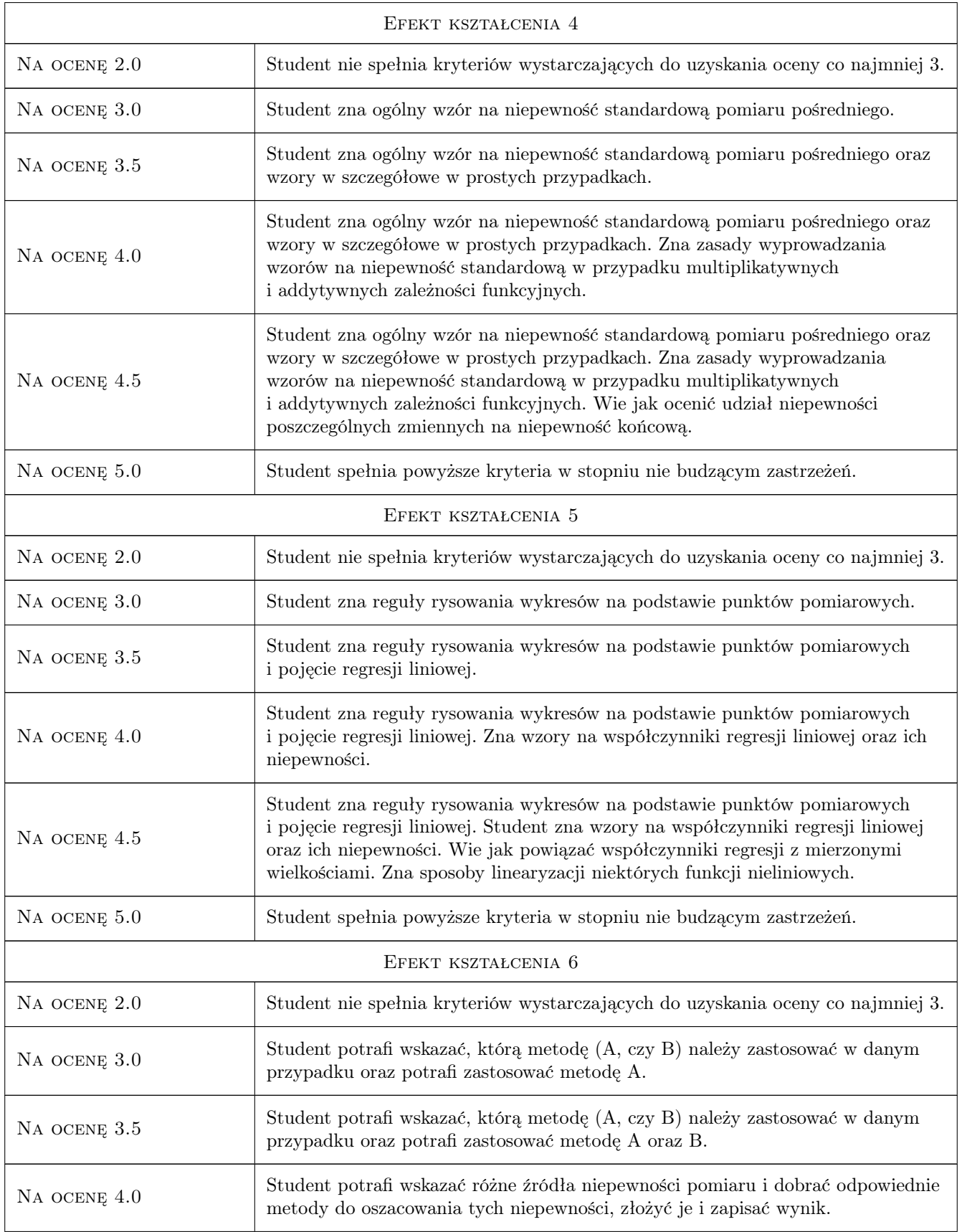

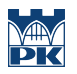

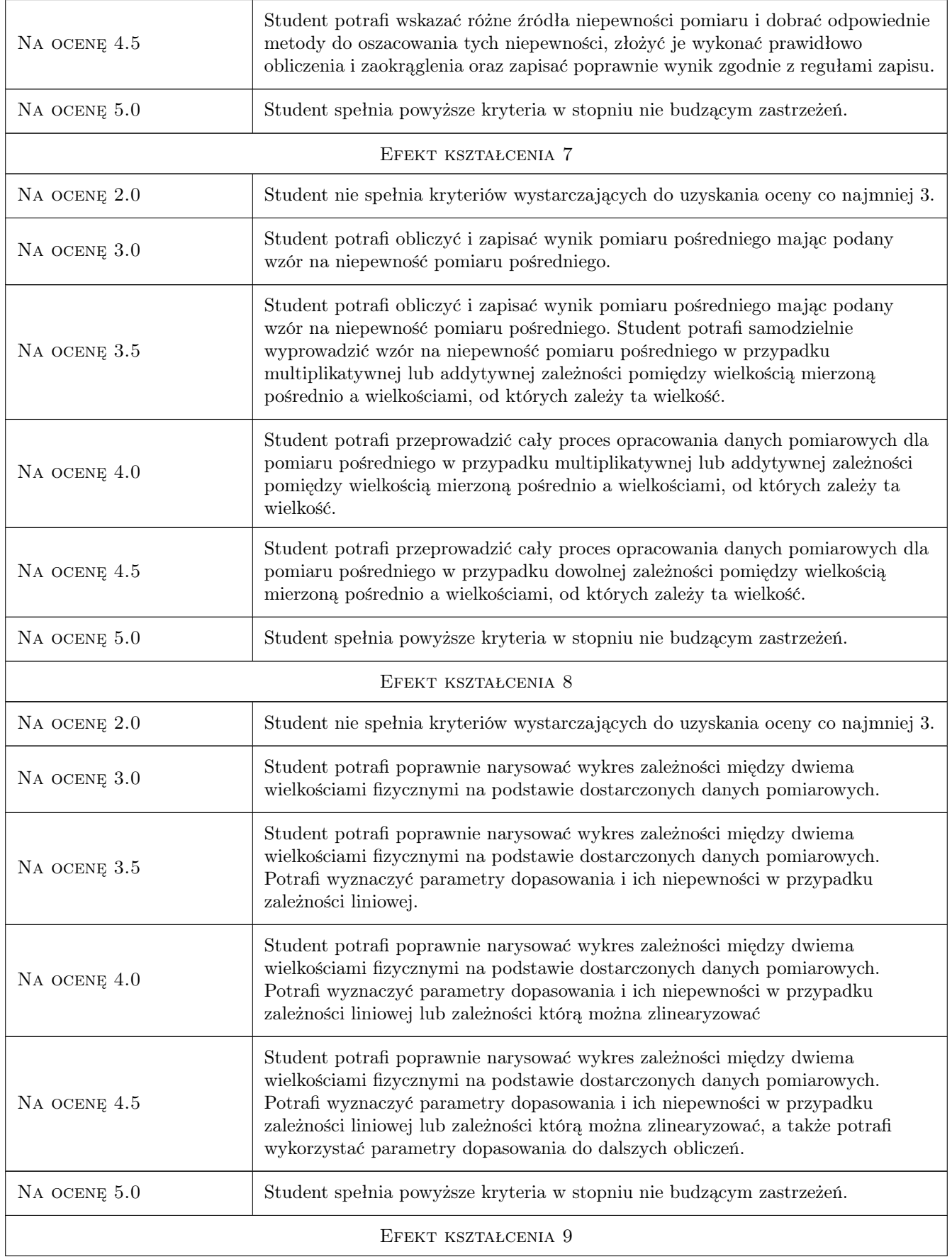

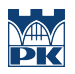

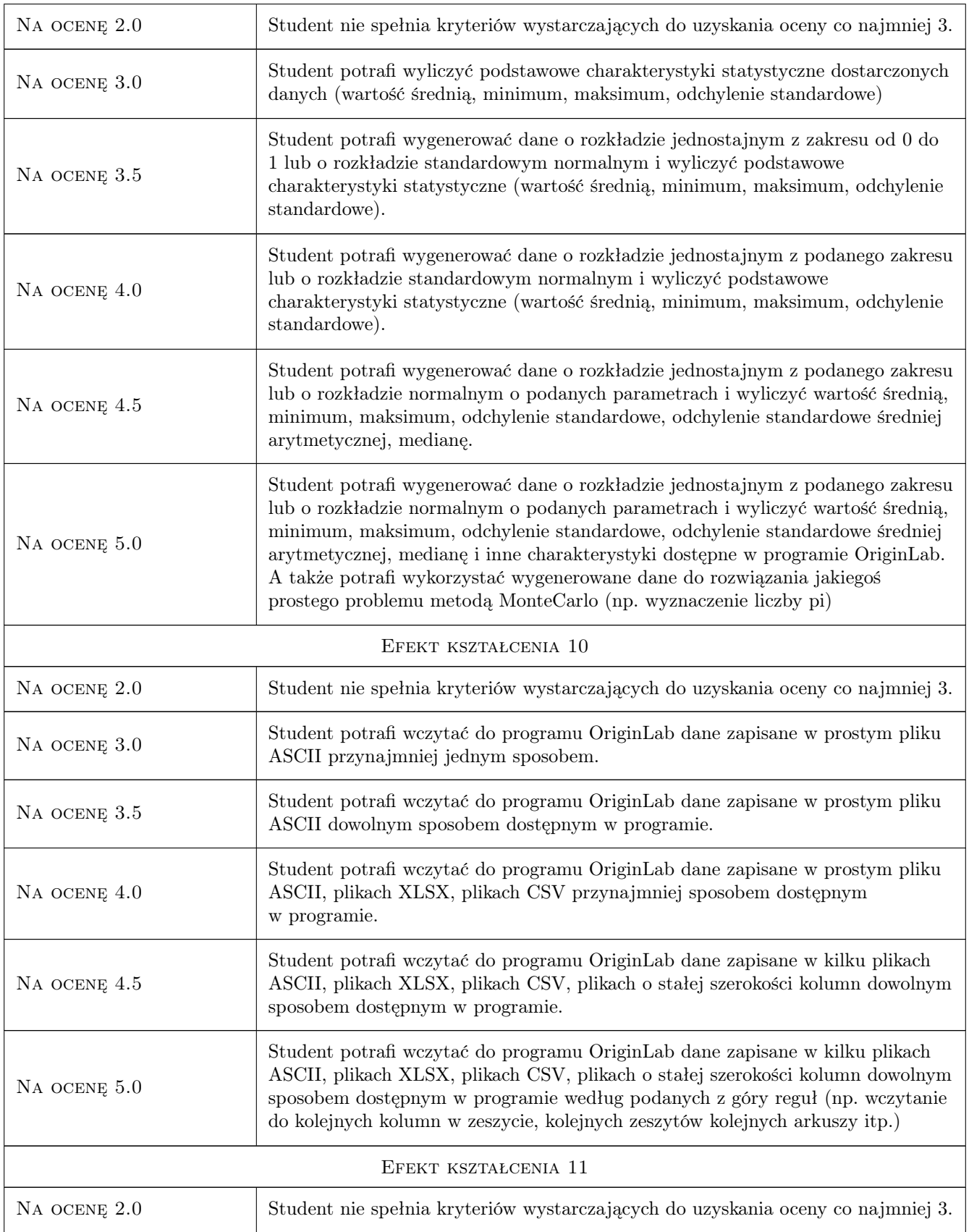

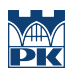

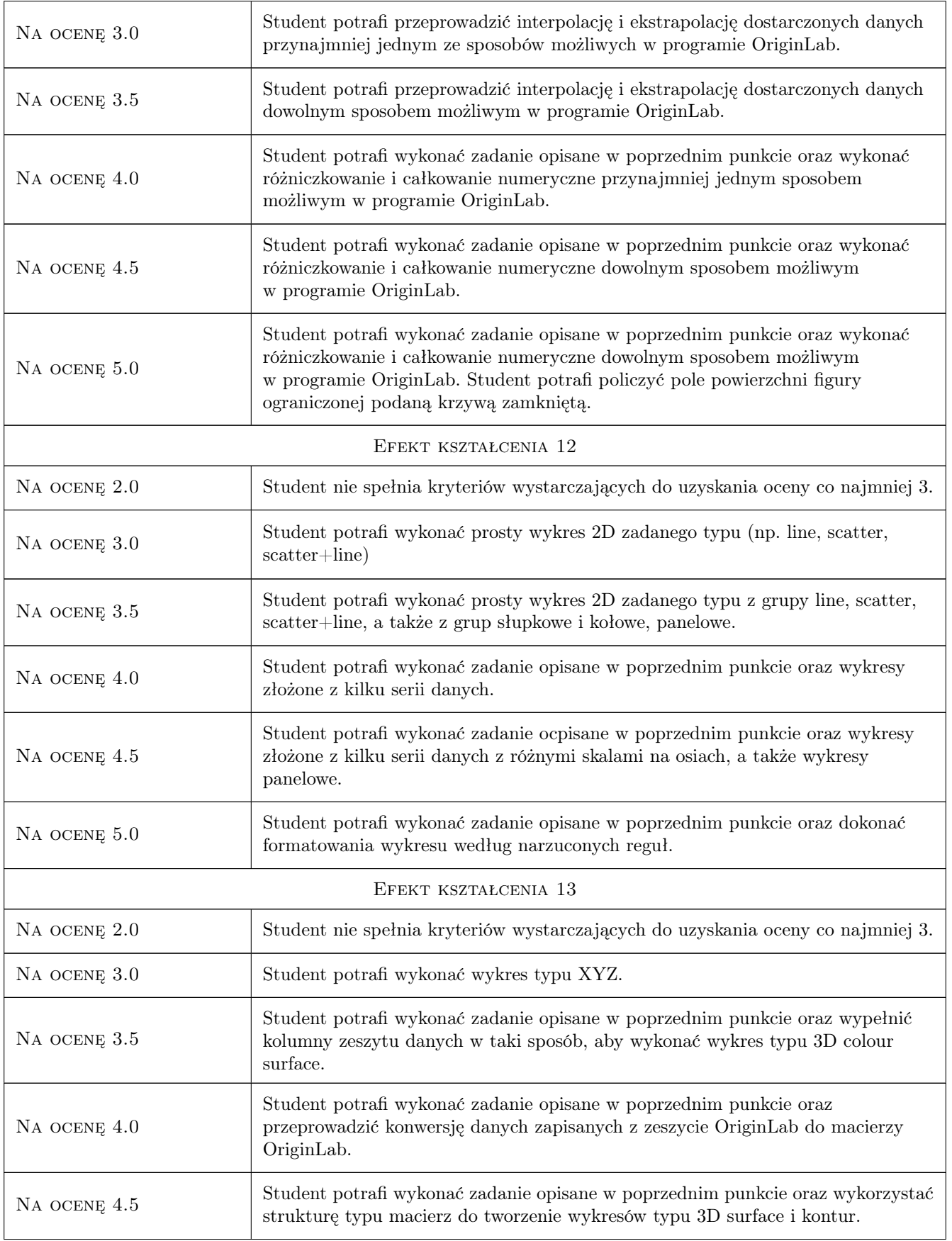

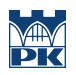

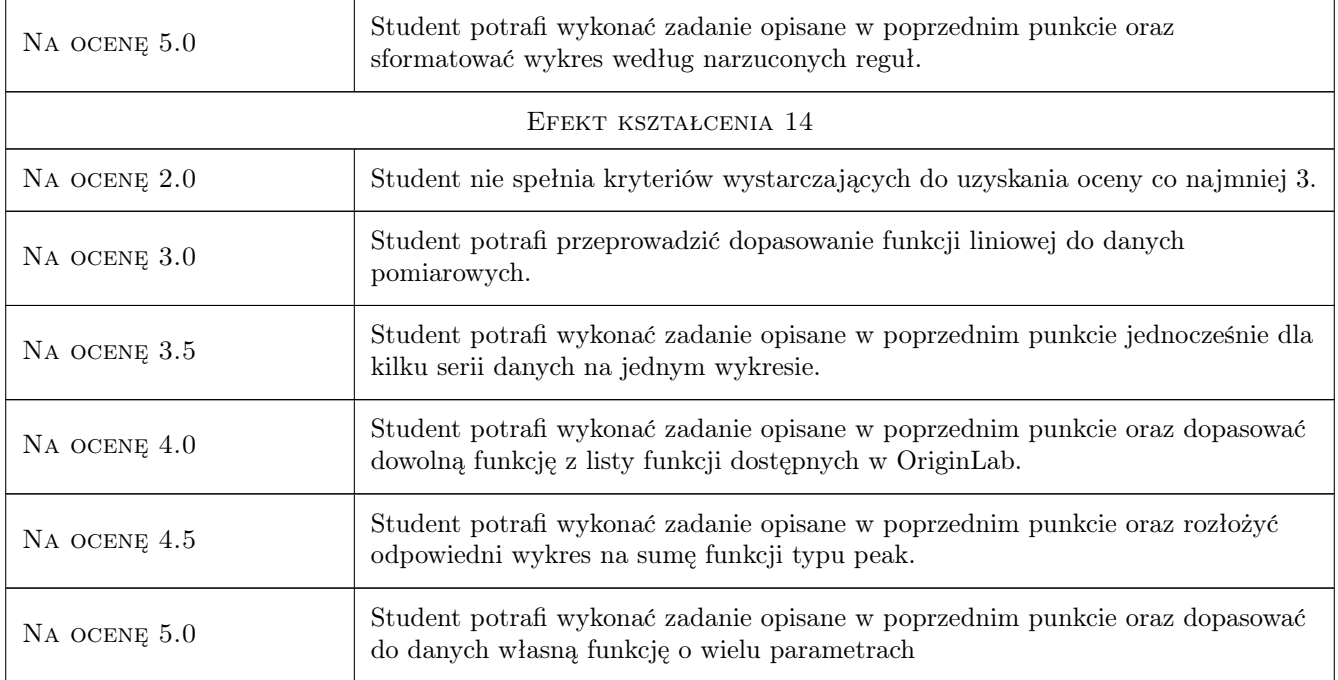

# 10 Macierz realizacji przedmiotu

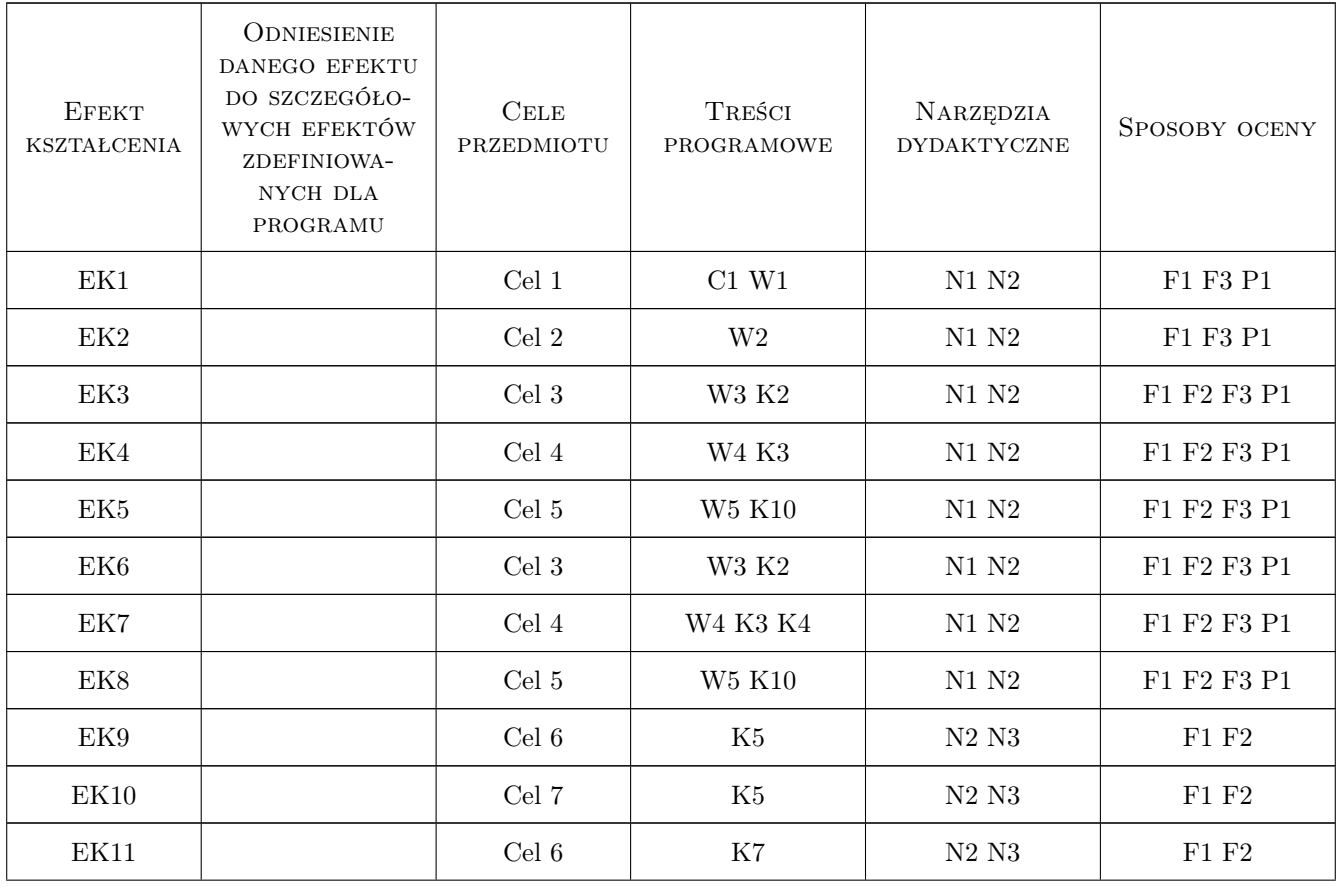

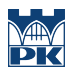

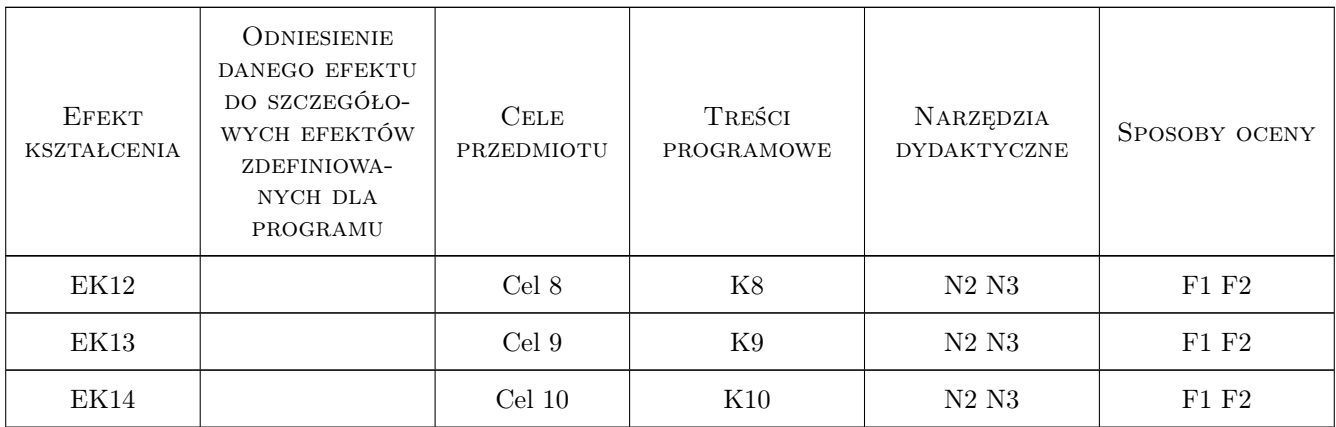

### 11 Wykaz literatury

#### Literatura podstawowa

- [1 ] Praca zbiorowa Wyrażanie niepewności pomiaru. Przewodnik, Warszawa, 1999, Główny Urząd Miar.
- [2 ] J. Kurzyk Wprowadzenie do metod opracowywania danych pomiarowych, Kraków, 2011, Wykład, materiały własne.
- [3 ] D. Turzaniecka Ocena niepewności wyniku pomiarów, Poznań, 1997, Wydawnictwo Politechniki Poznańskiej.

#### Literatura uzupełniająca

- [1 ] Praca zbiorowa Guide to the Expression of Uncertainty Measurement, USA, 1995, International Organization for Standarization.
- [2 ] H. Szydłowski Międzynarodowe normy oceny niepewności pomiarów, Postępy Fizyki. nr 51 z. 2, 2000, Polskie Towarzystwo Fizyczne.

#### 12 Informacje o nauczycielach akademickich

#### Osoba odpowiedzialna za kartę

dr Jan Kurzyk (kontakt: jkurzyk@pk.edu.pl)

#### Osoby prowadzące przedmiot

1 dr Jan Kurzyk (kontakt: jkurzyk@pk.edu.pl)

### 13 Zatwierdzenie karty przedmiotu do realizacji

(miejscowość, data) (odpowiedzialny za przedmiot) (dziekan)

. . . . . . . . . . . . . . . . . . . . . . . . . . . . . . . . . . . . . . . . . . . . . . . .

PRZYJMUJĘ DO REALIZACJI (data i podpisy osób prowadzących przedmiot)